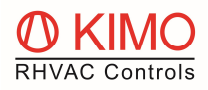

# ESSENTIAL INFORMATION FOR FAULT FINDING AND PROBLEM SOLVING IN INSTALLATIONS WITH FRIGOPACK FEP

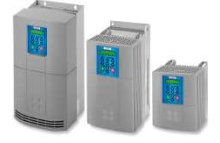

Basic installation data and settings are needed for effective trouble-shooting, analysis and problem-solving:

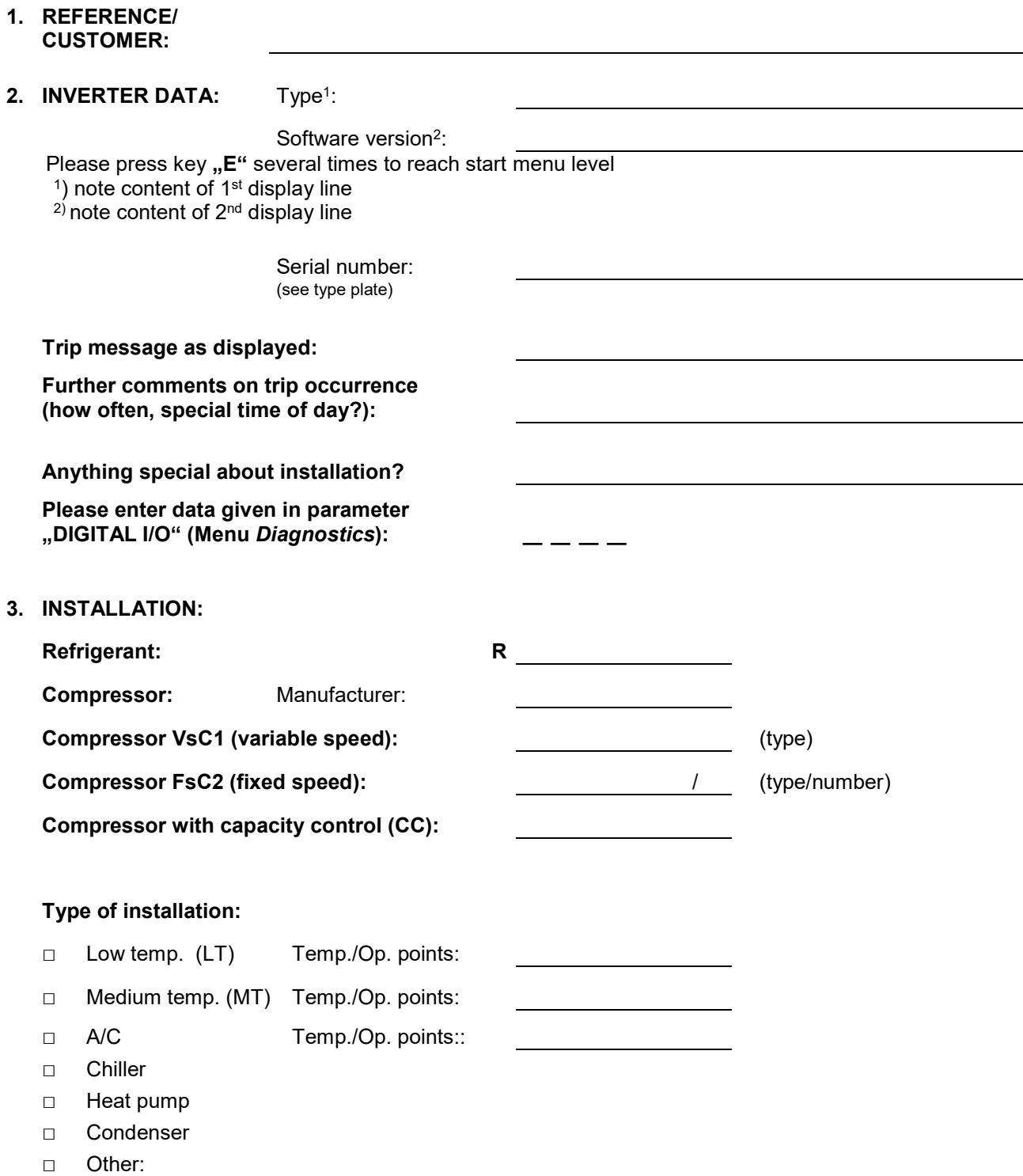

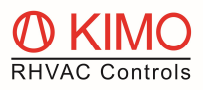

## 4. CONFIGURATION:

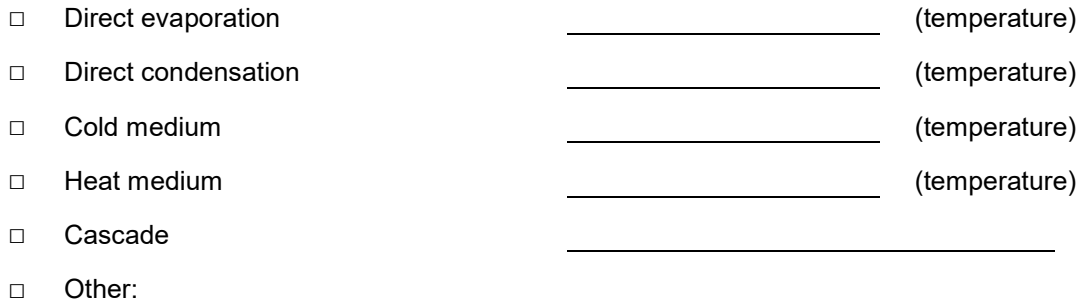

### 5. CONTROLLING:

- □ Suction pressure control with pressure sensor
- □ Evaporation pressure control with pressure sensor
- □ External control with 0… +10 V signal
- □ External controls with setpoint adjustment 0 … +10 V
- □ Temperature control of chiller medium
- □ Outside temperature guided condensation (floating control)
- □ Time-controlled evaporation temperature (night-time increase)
- □ Isesco energy-saving intelligent control system

### 6. TRIP DIAGNOSIS

Please enter values in menu "Diagnostics/...Trips/FIRST TRIP...TRIP 1..10" into table on page 3 and send to supplier

#### 7. CIRCUIT DIAGRAMS

Please send electrical wiring/circuit diagrams of installation to KIMO !

#### 8. COMMENTS:

# Products: FrigoPack(E) FEP Keywords: Fault Finding, Checklist Installation Data

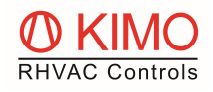

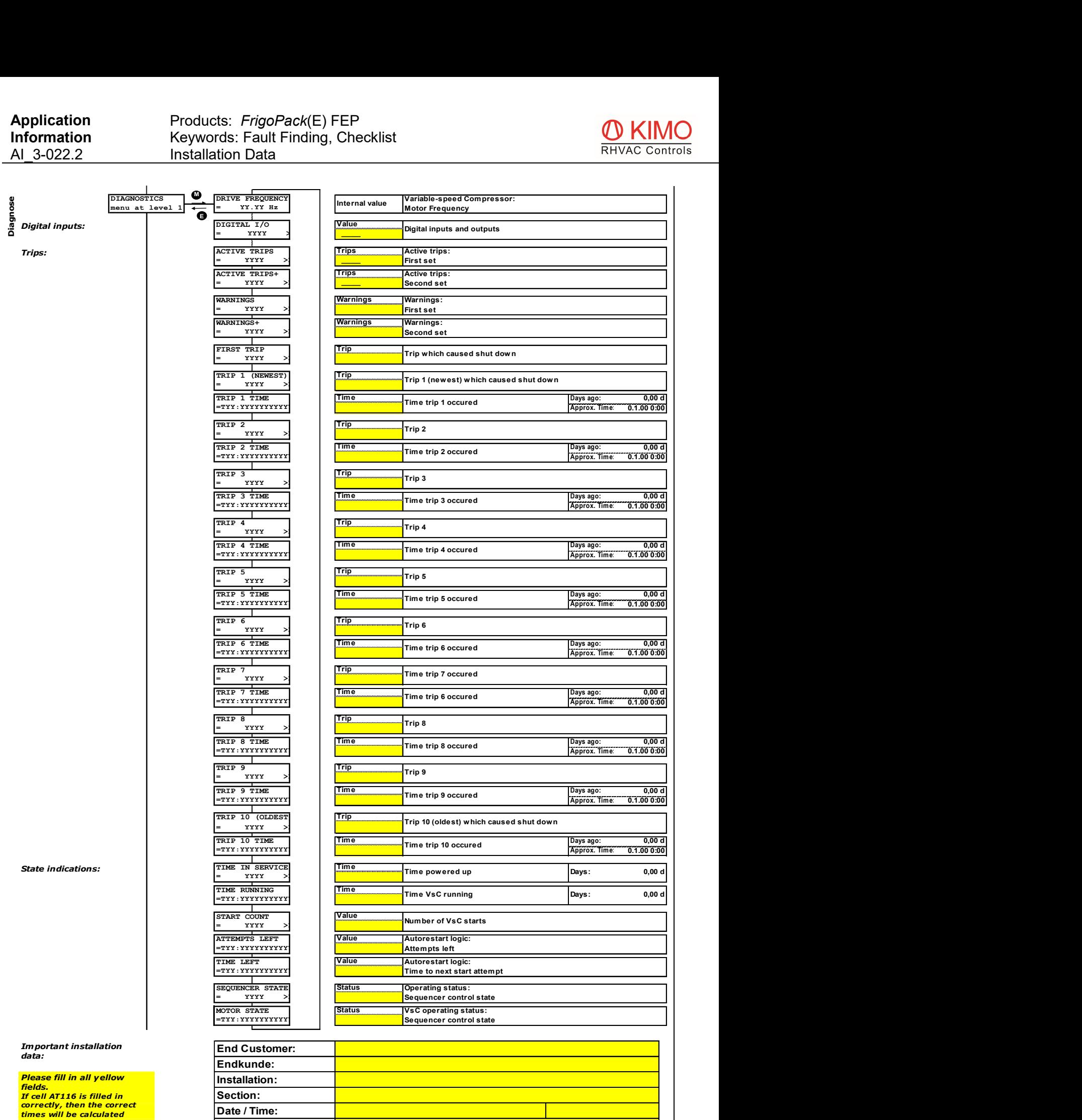

Person: